دائما في خدمتك ً<br>ا

www.philips.com/welcome ّسجل منتجك واحصل على الدعم من

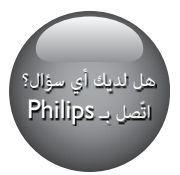

AEM120BLU

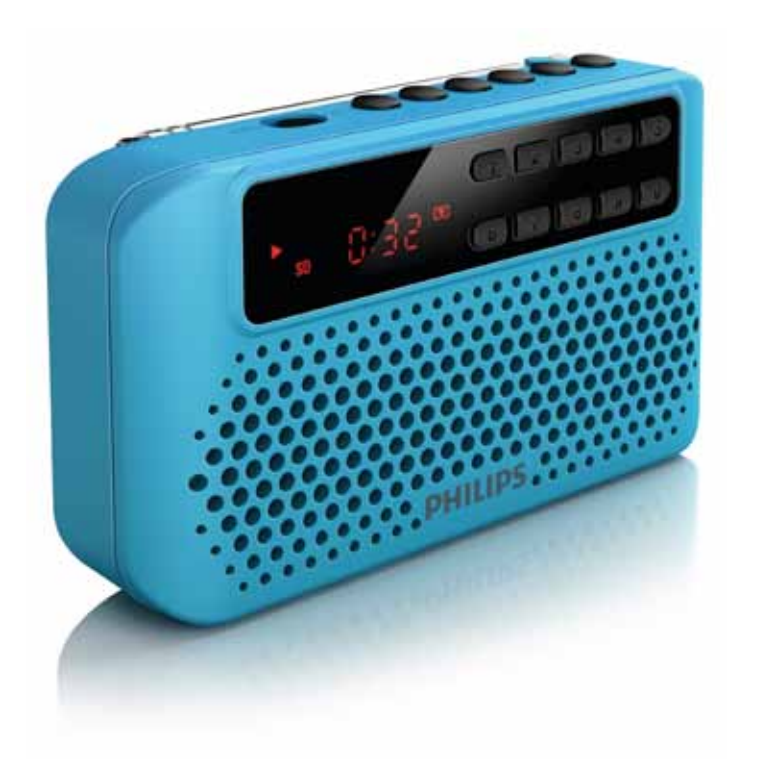

دليل المستخدم

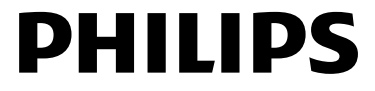

#### المحتويات

1 هام: 2 2 مكبر الصوت احملمول 3 مقدمة 3 محتويات الصندوق<br>نظرة عامة حمل مكب الصمت نظرة عامة حول مكبر الصوت 3 الشروع في العمل 5 وحدة التزويد بالطاقة التشغيل/إيقاف التشغيل  $\frac{5}{2}$ حتديد مصدر ما. 5 4 تشغيل في 15 من 15 من 15 من 15 من 15 من 15 من 15 من 15 من 15 من 15 من 15 من 15 من 15 من 15 من 15 من<br>التشغيل من بطاقة Micro SD التشغيل من بطاقة Micro SD Micro 6<br>تشغيل من جهاز USB تشغيل من جهاز USB<br>التحكم في التشغيل التحكم في التشغيل<br>تشغيل صوت من حهاز خارجي تشغيل صوت من جهاز خارجي 7 االستماع إلى راديو FM 7 استمع عبر سماعة الرأس 8 ۔<br>ضبط مستوى الصوت 5 معلومات عن المنتج<br>معلومات عامة 9 معلومات عامة 9 اللوالف (FM)<br>الموالف (FM)<br>مضخم اشارة الصوت مضخم إشارة الصوت 9 تنسيقات قرص 3MP املعتمدة 9 معلومات عن إمكانية تشغيل USB 9 6 استكشاف األخطاء وإصالحها 10 7 إشعار 11<br>التمافة السلام 11 التوافق 11<br>العناسة السنة 11 العناية بالبيئة 11<br>حقوة النش حقوق النشر

# هام:

- •اقرأ هذه اإلرشادات.
- •اتبع كل اإلرشادات.
- •ال تستخدم هذا اجلهاز بالقرب من املاء.
- ّ ال تقم بسد أي فتحات تهوية. ّثبت املنتج باتباع تعليمات الشركة المصنّعة.
- •ال تثّبت هذا اجلهاز بالقرب من أي مصادر حرارة مثل املشعاعات أو فتحات التحكم في احلرارة أو الأفران أو أي أجهزة أخرى (بما فيها مكبري الصوت) التي تُنتج السخونة.
	- استخدم التركيبات/الملحقات المحددة من الشركة المصنعة فقط.
- •أوكل أعمال اخلدمة والصيانة لفريق اخلدمة املؤهل. يستوجب القيام بأعمال الصيانة لدى تضرر الجهاز بأي شكل من الأشكال. كمثل تسرب سائل إلى اجلهاز أو سقوط أغراض عليه أو كذلك تعرض اجلهاز للمطر أو الرطوبة أو عدم اشتغاله بشكل طبيعي أو سقوطه.
- أبقِ البطارية بعيدة عن مصادر الحرارة المفرطة شأن أشعة الشمس أو النار أو ما شابه.
	- •ال يجوز تعريض اجلهاز للتقطير أو البلل.
- •ال تضع أي مصادر خطر على اجلهاز )على سبيل المثال الأغراض التي ختوي على سوائل والشموع المضاءة).
	- ًا الختالف املواد وتقنيات املنتجات، ال ميكن •نظر ضمان أن كل بطاقات SD Micro ستعمل مع مكبر الصوت هذا.
	- يستخدم مقبس <del>ليك التشغيل الموسيقى</del> من جهاز تخزين USB، وليس لشحن البطارية.

سالمة حاسة السمع

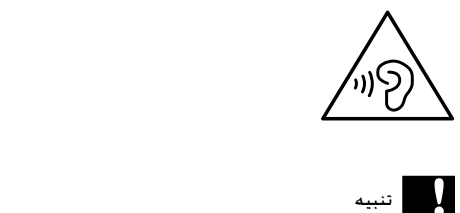

للحؤول دون تضرّر حاسة سمعك. لا تستمع إلى المُفاطع الصوتية مبستويات صوت عالية لفترات طويلة. قم بتعيني مستوى الصوت • للحؤول دون تضر إلى مستوى آمن. كلّما اشتدّ مستوى الصوت صخبًا. قلّ وقت االستماع اآلمن.

احرص على اتباع الإرشادات التالية لدى وضع سماعة الرأس.

- •استمع إلى الصوت مبستوى معقول ولفترات زمنية معقولة.
- •احرص على عدم ضبط مستوى الصوت ألعلى باستمرار بينما يتكيف سمعك مع املستوى المضبوط.
- •ال تكثر من إدارة زر تغيير مستوى الصوت ألعلى بحيث تعجز عن سماع ما يدور من حولك.
	- ً عليك التنبه أو التوقف مؤقتا عن استخدام اجلهاز في حاالت قد تنطوي على مخاطر.
		- •قد يفقد ضغط الصوت املفرط املتأتي من سماعات الرأس السمع.

### تنبيه

• تؤدي إزالة البطارية المضمّنة إلى إبطال الضمان. كما قد تؤدي إلى<br>إتلاف المنتج.

أوكل المنتج دائمًا إلى شخص محترف لإخراج البطارية<br>المضمّنة. Ï

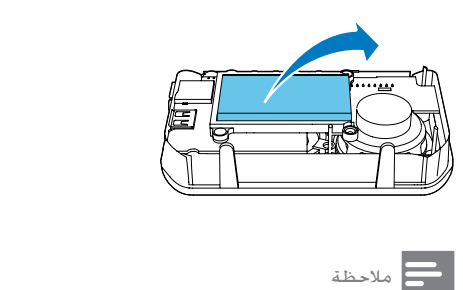

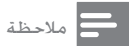

• تتمتّع البطاريات الفابلة للشحن بعدد محدد من دورات الشحن.<br> يختلف عمر البطارية وعدد دورات الشحن بحسب الاستخدام واإلعدادات.

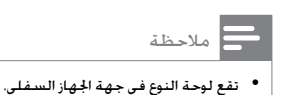

# 2 مكبر الصوت المحمول

ً تهانينا على شرائك املنتج، ومرحبا بك في Philips ! لالستفادة بالكامل من الدعم الذي تقدمه Philips، قم .www.philips.com/welcome في منتجك بتسجيل

#### مقدمة

باستخدام مكبر الصوت هذا، ميكنك:

- •االستماع إلى راديو FM؛
- •االستمتاع بامللفات الصوتية من بطاقة Micro SD وأجهزة USB وأجهزة خارجية أخرى.

#### محتويات الصندوق

خقق من محتويات الحزمة الخاصة بك وتعرّف إليها:

- •الوحدة الرئيسية
- •كبل USB واحد
- كبل Aux-in واحد
	- •دليل املستخدم

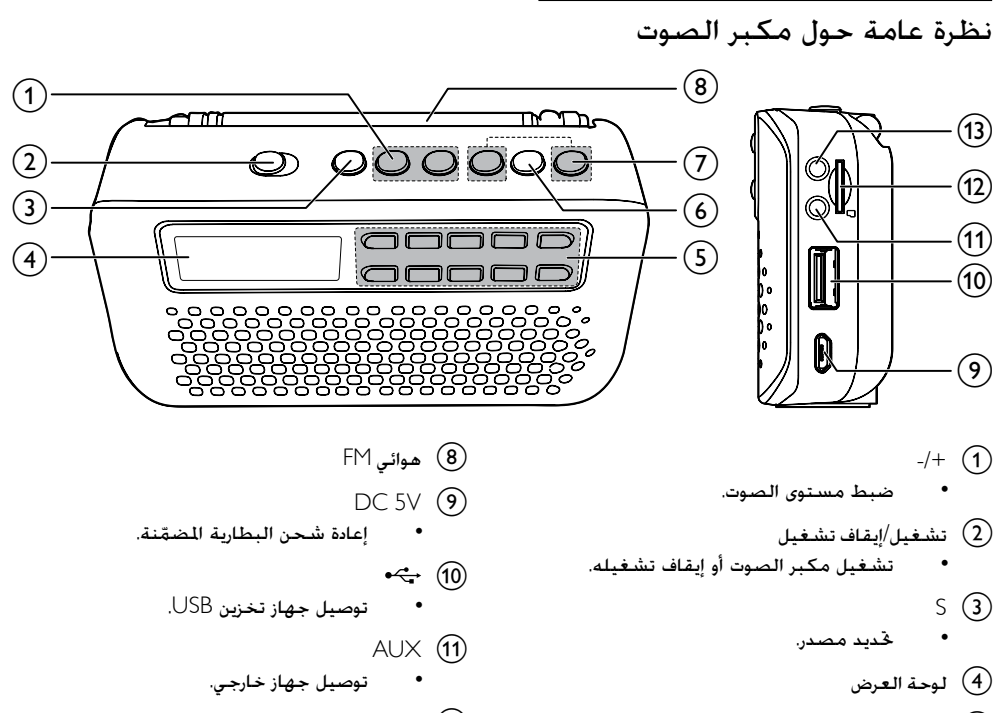

- $9 0$  (5)
- الأزرار الرقمية: حدد مسارًا أو محطة راديو محددة مسبقًا.
	- $\blacktriangleright$ II (6)
	- ً بدء التشغيل أو إيقافه مؤقتا.
		- •تخزين محطات راديو FM.
			- •متكني حتديد اجمللد.
				- $M/H(7)$
			- حدد مسارًا أو مجلدًا.
			- •البحث ضمن التشغيل.
			- •ضبط محطات راديو FM.
- $MICRO SD  $(12)$$
- •فتحة بطاقة SD Micro.
	- n (13)
	- •مقبس سماعة الرأس.

اتبع دائمًا الإرشادات المذكورة في هذا الفصل بالتسلسل.<br>إذا اتصلت مركز العناية بالمستهلك. فسيتم سؤالك عن طراز هذا اجلهاز والرقم التسلسلي اخلاص به يقع رقم الطراز والرقم التسلسلي في الجهة السفلي من المنتج. سجّل الأرقام هنا: رقم الطراز \_\_\_\_\_\_\_\_\_\_\_\_\_\_\_\_\_\_\_\_\_\_\_\_\_\_ الرقم التسلسلي \_\_\_\_\_\_\_\_\_\_\_\_\_\_\_\_\_\_\_\_\_\_\_\_

#### وحدة التزويد بالطاقة

#### تنبيه

- إذا لم يتم استبدال البطارية بشكل صحيح. فسيبرز خطر وقوع<br>• انفجار. استبدل البطارية ببطارية من النوع نفسه أو من نوع *ع*اثل فقط.
- خطر إلحاق الضرر بمكبر الصوت. اشحن بواسطة مقبس USB الخاص<br>بالكمبيوتر فقط.

يتم تشغيل مكبرات الصوت بواسطة البطاريات املدمجة القابلة للشحن.

لإعادة شحن البطارية المضمّنة:<br>قم بتوصيل كبل USB بما يلي:

- •مقبس V5 DC في مكبر الصوت. •مقبس USB في الكمبيوتر.
	- ↵ يتم عرض رمز الشحن.
- ↵ عند اكتمال شحن البطارية، يختفي رمز الشحن.

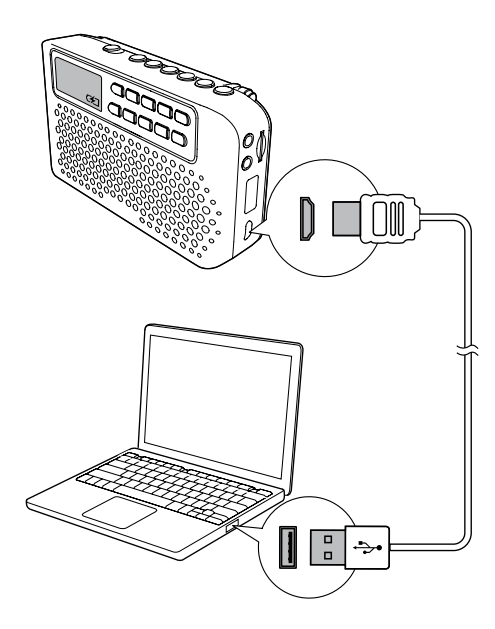

#### التشغيل/إيقاف التشغيل

**1** قم بتمرير مفتاح التشغيل/إيقاف التشغيل إلى<br>اليمين. ك بينتقل مكبر الصوت إلى المصدر الأخير الحدد.

لايقاف تشغيل مكبرات الصوت. قم بتمرير مفتاح  $2$ <br>التشغيل/إيقاف التشغيل إلى اليسار.

#### حتديد مصدر ما.

اضغط على S بشكل متكرر لتحديد مصدر صوت: موالف FM أو Aux أو جهاز USB أو بطاقة SD Micro.

## 4 تشغيل

أدخل جهاز USB في املأخذ . ↵ يتم عرض ][USB. ل، يبدأ التشغيل تلقائيًا.

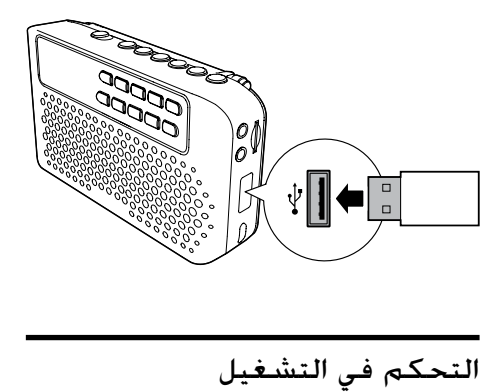

في وضع USB أو SDK Micro، ميكنك التحكم بالتشغيل من خالل العمليات التالية.

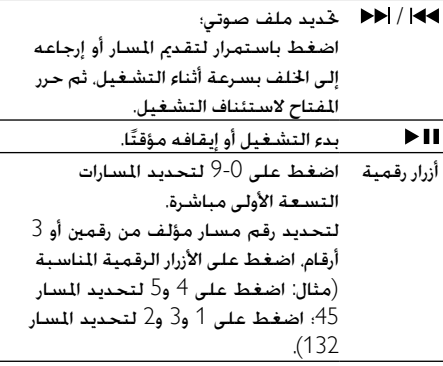

إذا كان جهاز USB أو بطاقة SD Micro يحتويان على مجلدات متعددة، ميكنك حتديد مجلد لتشغيل املوسيقى.

- 1 اضغط باستمرار على ملدة ثانيتني. لـ يتم عرض الجُلد الحالي  $\mathsf{F}[\mathsf{X}]$  (ترمز  $\mathsf{X}$  إلى رقم الجملد).
- ↵ً يتم عرض املسار األول في اجمللد تلقائيا. <sup>2</sup> اضغط على / بشكل متكرر لتحديد مجلد.

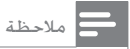

• ميكن حتديد كل الدالئل اجلذر واجمللدات الثانوية لتشغيل املوسيقى.

التشغيل من بطاقة SD Micro

مالحظة

• نأكـد من أنّ بطاقة Micro SD تتضمّن محتوى صوتيًا بمكن<br>تشغيله.

- اضغط على S بشكل متكرر لتحديد مصدر بطاقة  $\,$  1  $\,$  1
	- ↵ يتم عرض ][SD.
	- ادخل بطاقة Micro SD في فتحة البطاقة.  $2$ سدأ التشغيل تلقائيًا.

مالحظة

ًا الختالف املواد وتقنيات املنتجات، ال ميكن ضمان أن كل بطاقات SD Micro ستعمل مع مكبر الصوت هذا. • نظر

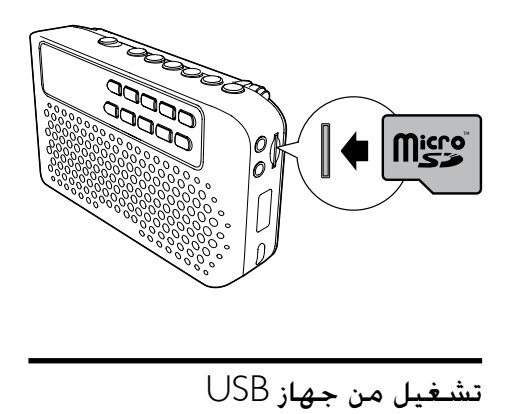

مالحظة

• نأكد من أنّ جهاز تخزين USB يتضمّن محتوى صوتيًا بمكن<br>تشغيله.

تشغيل صوت من جهاز خارجي

ً باستخدام مكبر الصوت هذا، ميكنك أيضا االستمتاع ّ بالصوت من جهاز خارجي مثل مشغل 3MP.

- AUX اضغط على S بشكل متكرر لتحديد مصدر AUX<br>NI
	- •مقبس AUX على مكبر الصوت. <sup>2</sup> قم بتوصيل كبل in-Aux الذي مت تزويدك به بـ: •مأخذ سماعة الرأس على جهاز
		- خارجي.
	- شغّل الصوت على الجهاز (راجع دليل مستخدم  $\,3\,$ الجهاز).

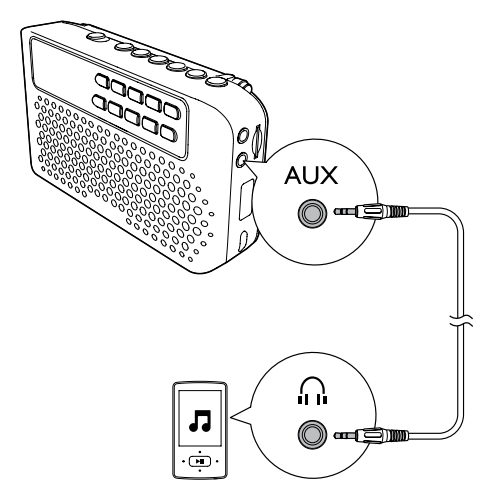

االستماع إلى راديو FM

ضبط محطات راديو FM

مالحظة

- أبقِ مكبر الصوت الحمول بعيدًا عن الأجهزة الإلكترونية الأخرى<br>لتجنب تداخل ترددات الراديو. • الستقبال أفضل، قم بتمديد موضع هوائي FM بالكامل وبضبطه.
- اضغط على $\,$  بشكل متكرر لتحديد مصدر موالف $\,$  H $\,$

اضغط باستمرار على 104 $\,$  / ملاح الدة ثانيتين  $2\,$ ↵ يقوم مكبر الصوت بضبط محطة قوية الاستقبال تلقائيًا.

كرر الخطوة  $2$  لضبط المزيد من محطات الراديو.  $\, {\bf 3}$ ֖֖֖֖֖֖֧֖֖֧֚֚֚֚֚֚֚֚֚֚֚֚֚֚֚֚֚֡֝<u>֚</u> لضبط محطة يدوي اضغط على / بشكل متكرر حتى جتد استقباالً أفضل.

ًا تخزين محطات راديو FM تلقائي

في وضع موالف FM، اضغط باستمرار على لثانيتني. ّن مكبر الصوت كل محطات راديو FM ↵ يخز ّ بشكل تلقائي، ثم يبث أول محطة راديو ً معينة مسبقا.

> ا تخزين محطات راديو FM يدوي ً

ميكنك تخزين عدد يصل إلى 30 محطة راديو FM.

- 
- 1 ً اضبط محطة راديو FM.<br>2 اضغط على∎ا لتنشيط التخزين.<br>3 حدد ,فقًا محددًا مسبقًا.
	-
- •لتخزين احملطة في املواقع التسعة األولى، اضغط على الأزرار الرقمية 1- 9 مباشرة؛
	- •لتخزين احملطة في مواقع أخرى، اضغط على الزرين الرقميني املناسبني )مثال: اضغط على 1 و5 لتخزين احملطة في القناة 15(؛
		- ً ميكنك أيضا الضغط على أو على لتحديد رقم.
			-
		- ↵ مت تخزين احملطة في القناة احملددة. <sup>4</sup> اضغط على للتأكيد.
- جرّر الخطوات من 1 إلى 4 لتخزين المزيد من محطات  $5$ <br>راديو FM.

#### تلميح

مكانها. • ً الستبدال محطة مبرمجة مسبقا، قم بتخزين محطة أخرى

#### حتديد محطة راديو FM ً مبرمجة مسبقا

في وضع موالف FM:

- ً لتحديد احملطة املبرمجة مسبقا ،9-1 اضغط على الزر الرقمي 1- 9 مباشرة؛ • ً لتحديد احملطة املبرمجة مسبقا 10
	- ،30 اضغط على الزرين الرقميني املناسبني )مثال: 1 و5 للمحطة المبرمجة مسبقًا 15).

#### استمع عبر سماعة الرأس

قم بتوصيل سماعة رأس مبأخذ على مكبر الصوت.

تلميح ّب مكبر صوت آخر. • عندما يتم توصيل سماعة رأس مع ميكروفون، قد تسمع صوتًا من مكبر الصوت وسماعة الرأس. في هذه احلالة، جر

#### ضبط مستوى الصوت

أثناء التشغيل، اضغط على +/- لضبط مستوى الصوت.

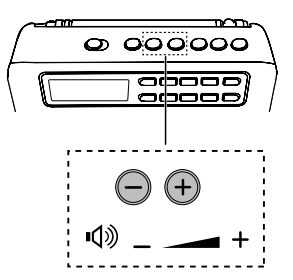

5 معلومات عن المنتج

مالحظة

• تخضع معلومات املنتج للتغيير من دون إشعار مسبق.

#### معلومات عامة

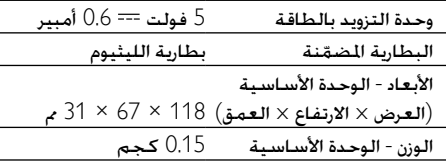

#### املوالف )FM)

نطاق الضبط 108-87.5 ميجاهرتز

مضخم إشارة الصوت

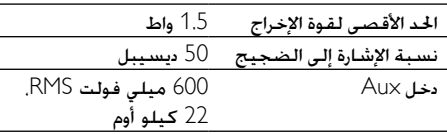

#### تنسيقات قرص 3MP املعتمدة

- Joliet ،ISO9660•
- •رقم العنوان األقصى: 512 )يتوقف ذلك على طول اسم الملف)
	- .<br>رقم الألبوم الأقصى: 255
- •تردد أخذ العينات املعتمد: 32 كيلوهرتز و 44.1 كيلوهرتز و 48 كيلوهرتز

 •معدالت البتات املعتمدة: 32~256 )كيلوبت بالثانية), معدلات البتات المتغيرة

#### معلومات عن إمكانية تشغيل USB

أجهزة USB املتوافقة:

- •محرك أقراص محمول )1.1USB)
- •مشغالت أقراص محمولة )1.1USB)
- •بطاقات الذاكرة )تتطلب قارئ بطاقات إضافي للعمل مع هذه الوحدة) قد لا تكون بعض أجهزة قاراءة USB املتعددة البطاقات معتمدة.(

#### التنسيقات المعتمدة:

- •تنسيق USB أو تنسيق ملف الذاكرة 12FAT، 16FAT، 32FAT( حجم املقطع: 512 بت(
	- •معدل بت 3MP( معدل البت(: 320-32 كيلوبت بالثانية ومعدل البت املتغير
		- •9v WMA أو إصدار سابق
- •تضمني الدليل يصل لغاية 8 مستويات كحد أقصى
	- عدد الألبومات/الجُلدات: بحدِ أقصى 99
	- •عدد املسارات/العناوين: ٍ بحد أقصى 999
		- •2.0v tag 3ID أو إصدار الحق
	- •اسم امللف في 8UTF Unicode( الطول الأقصى 16 بت)
		- التنسيقات غير المعتمدة:
	- الألبومات الفارغة: إنّ الألبومات الفارغة هي ألبومات لا ختوي على ملفات MP3/WMA. ولن يتم إظهارها على الشاشة.
- •يتم تخطي تنسيقات امللفات غير املعتمدة. على سبيل املثال، يتم جتاهل مستندات Word )بتنسيق doc. )أو ملفات 3MP بتنسيق dlf. وال يتم تشغيلها.
	- •ملفات الصوت AAC وWAV وPCM
	- •ملفات WMA احملمية بإدارة احلقوق الرقمية ،.m4p ،.m4a ،.wav التنسيقات( )DRM( ).aac ،.mp4
- •ملفات WMA بتنسيق Lossless( دون فقدان البيانات)

6 استكشاف األخطاء وإصالحها

#### حتذير

• ً ال تعمد أبدا إلى إزالة الغالف الهيكلي لهذا املنتج.

لكي يبقى الضمان صالحًا٬ لا خاول إطلاقًا إصلاح المنتج بنفسك.

إذا واجهت مشكلة ما أثناء استخدام هذا اجلهاز، حتقق من النقاط التالية قبل طلب اخلدمة. إذا بقيت املشكلة بدون حل، انتقل إلى صفحة Philips على ويب ).philips.www support/com). عند االتصال مبركز العناية باملستهلك، تأكد من وجود املنتج بقربك ومن معرفة رقم الطراز والرقم التسلسلي.

ال توجد طاقة

 •اشحن البطارية.

الصوت غير موجود

- ضبط مستوى الصوت.
- تأكد من حتديد مصدر الصوت الصحيح.
	- افصل سماعات الرأس.
	- ال استجابة من مكبر الصوت
	- قم بتشغيل مكبر الصوت.
		- اشحن البطارية.

استقبال الصوت ضعيف

- زد املسافة بني الوحدة وجهاز التلفزيون أو جهاز .VCR
	- ّمدد هوائي FM بالكامل.
		- جهاز USB غير معتمد
	- جهاز USB غير متوافق مع الوحدة. حاول استخدام جهاز آخر.

# 7 إشعار

قد يؤدي إجراء أي تغييرات أو تعديالت على هذا اجلهاز من دون موافقة شركة Innovations WOOX بصراحة إلى إبطال حق املستخدم في تشغيل اجلهاز.

#### التوافق

# $\epsilon$

يتوافق هذا املنتج مع متطلبات تداخل ترددات الراديو اخلاصة بالجموعة الأوروبية.

### العناية بالبيئة

مت تصميم املنتج وتصنيعه من أجود املواد واملكونات القابلة إلعادة التدوير وإعادة االستخدام.

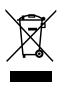

عند إرفاق رمز الحاوية المدولبة هذه بالمنتج. فهذا يعني أن الإرشاد األوروبي /96/2002EC يشمل هذا املنتج. يُرجى الاطلاع على نظام التجميع الحُلي المفصل لكل من المنتجات الإلكترونية والكهربائية. يُرجى العمل وفق القوانين الحُلية وعدم التخلص من المنتجات القدمة مع النفايات المنزلية العادية. فالتخلص من المنتج القدم بطريقة صحيحة يساعد على منع حدوث تبعات سلبية محتملة تؤثر في البيئة وصحة اإلنسان.

ي<br>يحتوي منتجك على بطاريتين يشملهما الإرشاد الأوروبي<br>يحتوي منتجك على بطاريتين يشملهما الإرشاد الأوروبي /66/2006EC، وال ميكن أن يتم التخلص منهما مع النفايات المنزلية العادية.يُرجى الاطلاع على القوانين الحُلية المتعلقة بنظام التجميع المنفصل للبطاريات. يساعد التخلص من البطاريات

بطريقة صحيحة على منع حدوث تبعات سلبية محتملة تؤثر في البيئة وصحة اإلنسان. معلومات حول البيئة لقد تم الاستغناء عن كل التغليفات غير الضرورية. لقد حاولنا استخدام تغليف يسهل فصله إلى ثالث مواد: ورق مقوى (صندوق). إسفنج البوليسترين (مخفف الصدمات) والبوليثلين (الأكياس واللوحة الإسفنجية الواقية.) يتكوّن نظامك من مواد يمكن إعادة تدويرها وإعادة استخدامها إذا تم تفكيكه من قِبل شركة متخصصة. يُرجى الالتزام بالأنظمة الحلية المتعلقة بالتخلّص من مواد التغليف والبطاريات المستهلكة والعدات القديمة.

#### حقوق النشر

 جميع .WOOX Innovations Limited © 2013 احلقوق محفوظة.

إن Philips والشعار على شكل درع اخلاص بـ Philips هما عالمتان جتاريتان مسجلتان لشركة Philips Koninklijke WOOX Innovations شركة تستخدمهما .N.V Limited مبوجب ترخيص من قبل شركة from license ".Koninklijke Philips N.V

مواصفات املنتج عرضة للتغيير بدون إشعار مسبق. حتتفظ شركة Woox بحقها في تغيير املنتجات في أي وقت من ً دون أن تكون ملزمة بضبط املعدات السابقة وفقا لذلك.

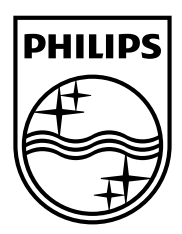

2013 © WOOX Innovations Limited. All rights reserved.

This product was brought to the market by WOOX Innovations Limited or one of its affiliates, further referred to in this document as WOOX Innovations, and is the manufacturer of the product. WOOX Innovations is the warrantor in relation to the product with which this booklet was packaged. Philips and the Philips Shield Emblem are registered trademarks of Koninklijke Philips N.V.

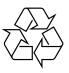